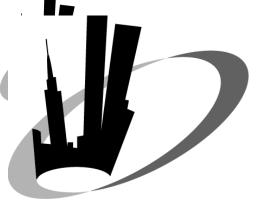

# Rman Don't Forget the Basics

NYOUG Webinar February 3, 2012

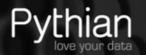

#### Why Companies Trust Pythian

- Recognized Leader:
- Global industry-leader in remote database administration services and consulting for Oracle, Oracle Applications, MySQL and SQL Server
- Work with over 150 multinational companies such as Forbes.com, Fox Sports, Nordion and Western Union to help manage their complex IT deployments
- Expertise:
- One of the world's largest concentrations of dedicated, full-time DBA expertise. Employ 7 Oracle ACEs/ACE Directors.
- Hold 7 Specializations under Oracle Platinum Partner program, including Oracle Exadata, Oracle GoldenGate & Oracle RAC.
- Global Reach & Scalability:
- 24/7/365 global remote support for DBA and consulting, systems administration, special projects or emergency response -freshdírect.

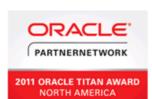

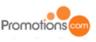

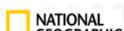

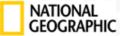

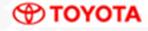

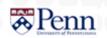

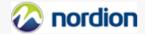

 $\sim$  LinkShare $^{\circ}$ 

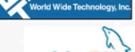

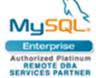

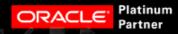

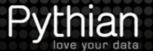

#### Preaching to the converted

- · The ultimate backup solution
- · Teenager of Oracle backup solutions
- · Least amount of intervention
- · Simple syntax
- · Redundant metadata (with catalog)
- · Native compression

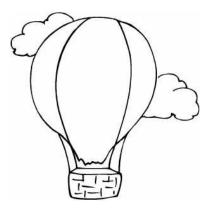

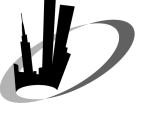

#### Approach

- · Overview of the top 10
- · The why
- · Interactive discussion
- Summary and moving forward

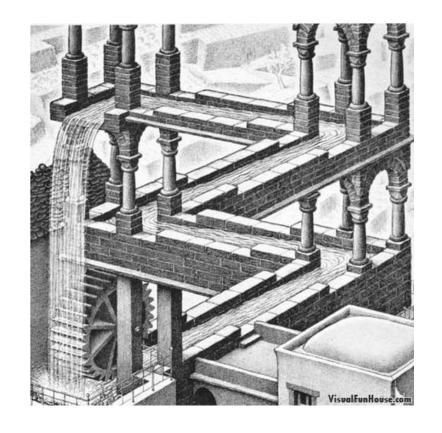

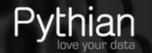

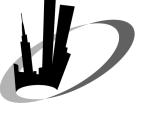

#### Mantra

Back up and take a good look at your backup; the secret about backup is to be able to get your backup and bring your database back up ...

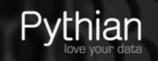

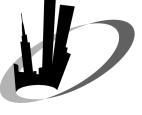

- 10 Language concerns
- 9 Persistent configuration
- 8 Naming conventions
- 7 Duplicate database
- 6 Block change tracking

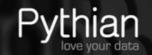

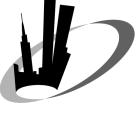

- 5 Prep for loss of everything
- 4 Recovery testing
- 3 Catalog-based
- 2 control\_file\_record\_keep\_time
- 1 Controlfile autobackup

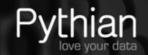

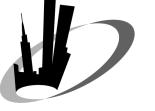

#### 10-Language concerns

- · Avoid surprises of character translation
  - raison d'être □raison d'jtre
  - André □Andrh
- · Assist reporting using *list backup ...;* commands [02-OCT-11 *or* 02-OCT-11 04:32:19]
- · Instrumental when using restore/recovery set until functionality

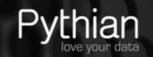

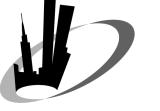

#### 10-Language concerns

- · Query the character set of your database using *V\$NLS PARAMETERS*
- · Set environment accordingly

```
NLS_LANG=american_america.we8iso8859p1
NLS_DATE_FORMAT='DD-MON-YYYY HH24:MI:SS'
```

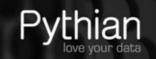

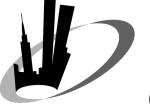

## 9-Persistent configuration

- · Default device type
- · Compression preferences (10g and up)
- · Channel configuration
- · Recovery window (preferred to *redundancy*)
  - avoid surprises; see here (Seiler, Pythian)
  - what becomes obsolete; see here (Shedai, Pythian)
  - controls deletion of obsolete archived redo

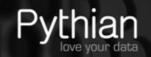

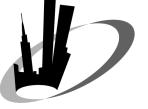

## 9-Persistent configuration

```
configure default device type to disk; configure device type disk backup type to compressed backupset; configure channel device type disk format '/rman/orcl/%d_%U_bsn%s_pn%p_%T.bak'; configure retention policy to recovery window of 14 days; configure maxsetsize to 8g;
```

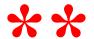

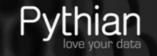

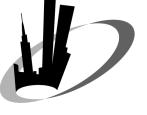

## 8-Naming conventions

| Wild card | Result                                                  |
|-----------|---------------------------------------------------------|
| %d        | Upper-case database name                                |
| %T        | Timestamp (YYYYMMDD)                                    |
| %p        | Piece number within backupset                           |
| %S        | Backup set number (counter incremented in control file) |

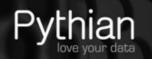

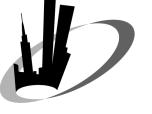

#### 7-Duplicate database

- Fluency mandatory
- · Proof-of-concept on backup strategy
- Features of 11g and 9i/10g
- · Build physical standby
- · Nuances of doing on same server
  - db\_name the same
  - lock\_name\_space

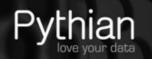

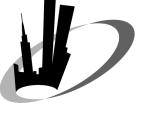

#### 7-Duplicate database

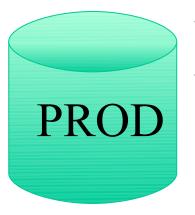

- open "normal"
- application activities on-going

- nomount
- spfile in place

STDBY

SQL\*Net connectivity

SYS password = SYS password

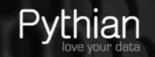

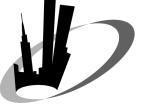

#### 7-Duplicate database

- · 10g
- Rman backup accessible to the standby site
- · Restore from rman image
- Roll-forward to current point-in-time

- · 11g
- No rman backup need be on standby site
- · Active duplicate
- · Roll-forward activities reduced

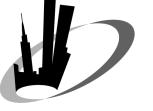

#### 6-Block change tracking

- · Huge enhancement for incremental backups
- · BCT file used by rman as a roadmap to what has changed
- · Discuss when turned on
  - With personnel doing backups
  - Many organizations do not backup ANYTHING in database directories or Oracle software locations

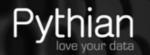

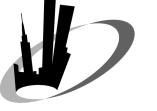

#### 6-Block change tracking

```
alter database enable block
change tracking using file
'/database/orcl bct.f';
```

alter database disable block change tracking;

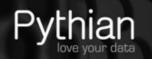

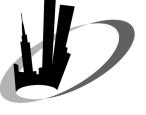

# 6-Block change tracking

#### Minimal

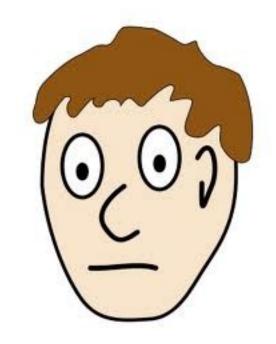

# 5-Prep for loss of everything

- 1. Controlfile autobackup
- 2. Precious DBID
- As many level 0's as performance and storage can "tolerate"
- Regular "show all;" to ALWAYS know where rman will find backupset pieces

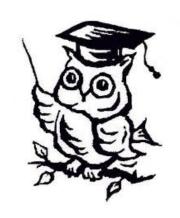

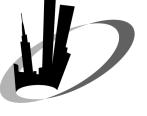

## 4-Recovery testing

- · The full gamut of scenarios
  - full database
  - point-in-time
    - cancel based
    - time based
    - change based
- · Restore database validate
- · Restore database preview

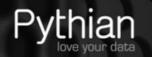

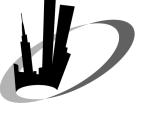

## 4-Recovery testing

- Nothing replace "the real thing"
- · Same-server restore/recovery requirements

restore database preview restore database validate restore/recover database

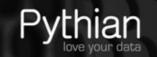

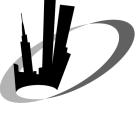

```
set dbid 320066378; ***
run
  set controlfile autobackup
    format for device type
    disk to '/rman/orcl/%F';
  restore controlfile from
    autobackup;
```

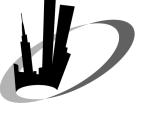

#### 3-Recovery catalog

- · 2 locations for metadata
- · BP object in catalog frequent target of rman reporting activities
- · Mandatory to allow *master* database rescovery when writing rman on physical standby
- · Same server with its own standby

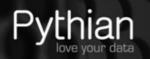

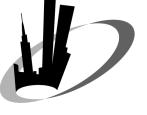

#### 3-Recovery catalog

#### User with

- quota
- create session
- create table
- create view
- create procedure
- recovery\_catalog\_owner

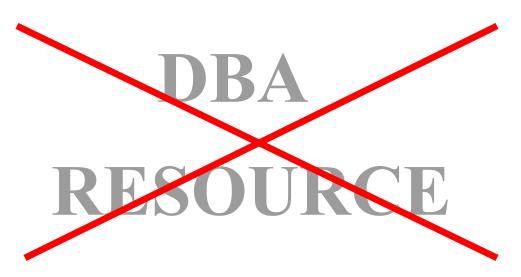

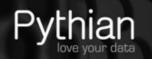

#### 2-control\_file\_record\_keep\_time

- Specifies the minimum number of days before a reusable record in the control file can be reused
- · Only applies to control file records that are circularly re-usable
- · Archivelog records AND many types of backup records fall into this category

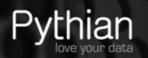

# 2-control file record keep time<sup>2</sup>

```
alter system set
control_file_record_keep_time =
65;
```

9748480 Nov 5 cntrl1.ctl 19496960 Nov 25 cntrl1.ctl

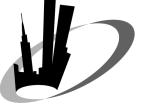

#### 1-Controlfile autobackup

- · The ultimate configuration
- · Controlfile backup taken
  - structure change to database
  - ANY rman backup
- · Restore controlfile to alternate location
- · Backup (then extract) spfile

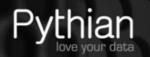

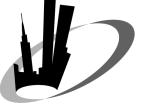

#### 1-Controlfile autobackup

- · Written when
  - a successful rman backup completes
  - a structural change is done on the database
- · Facilitates recovery from loss of everything (even *spfile*)
- · Contains the DBID when %F used as format mask

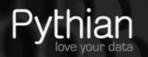

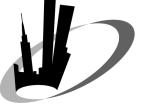

#### 1-Controlfile autobackup

configure controlfile autobackup on;

configure controlfile autobackup format for device type disk to '/rman/orcl/%F';

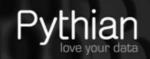

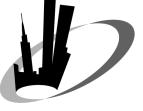

#### abbey@pythian.com

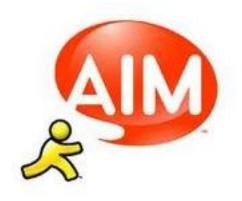

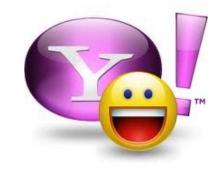

pythianmsabbey

pythianmabbey

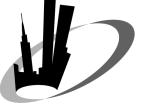

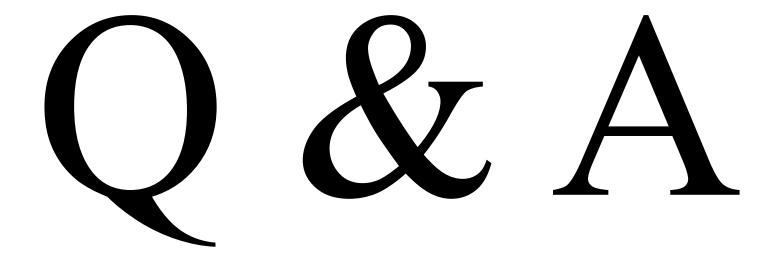